**1.0.1.8 – Introduction to Perl**

# **1.0.1.8.1**

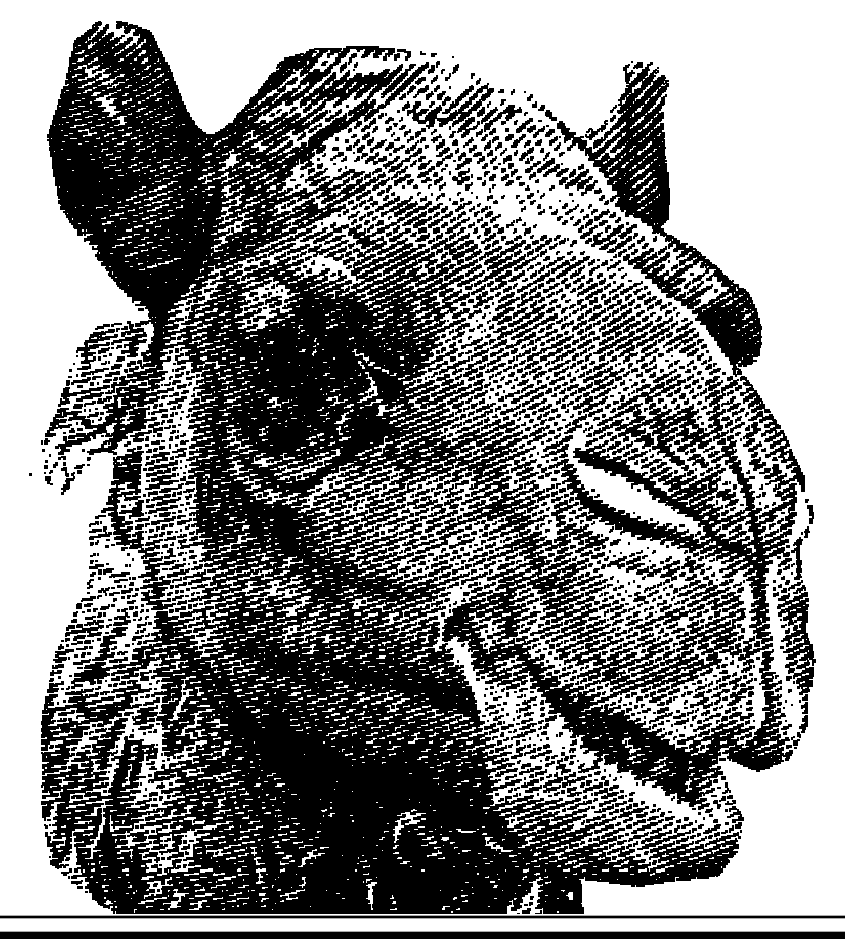

#### **Introduction to Perl Session 1**

- · what is Perl?
- · history of Perl
- · writing and running a Perl script
- · dealing with variables

**HOU H** H H  $G - E$   $N - O$ 

œ ō

#### **what is Perl?**

- · Perl is a programming language (duh)
- · Perl has a philosophy of pragmatism, creativity and fun
	- · it lets you get the job done•
	- · it makes easy jobs easy and hard jobs possible
	- · it makes it easy to manipulate numbers, text, files, strings, directories and processes
	- · it's free, available on nearly every platform
	- · there's more than one way to do it•
	- · it's simple to learn but deep enough to continue to stimulate for years to come
	- · it's highly idiomatic just like a language
	- · it works on the principle of least surprise•
	- · it's remarkably extensible (Comprehensive Perl Archive Network)
- · Perl is extremely rich just like a language
	- · you can pick up "conversational" Perl in a few weeks
	- · you can write Perl poetry in a few months
	- · you will speak Perl slang shortly after that

### **history of Perl**

- ·1987 Perl 1.0 is released by Larry Wall
	- · practical extraction and report language
	- · pract
- ·1988 Perl 2.0 is released
	- · sort operator added, among other things
- ·1989 Perl 3.0 is released
	- · you can now pass things by reference, among other things
- ·1991 Perl 4.0 is released
	- · I'm reminded of the day my daughter came in, looked over my shoulder at some Perl 4 code, and said, "What is that, swearing?" *Larry Wall*
- ·1995 Perl 5.0 is released
	- · POD is introduced, among other things
- · Perl 6.0 will be released when it's ready current version 5.10.0 (13-may-08)
	- · named parameters will be added, among other things http://history.perl.org/PerlTimeline.html

http://dev.perl.org/perl6/faq.html

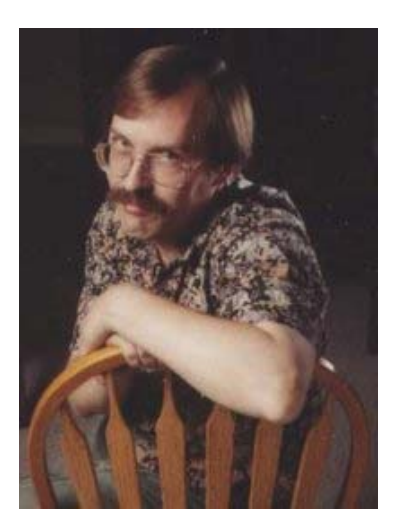

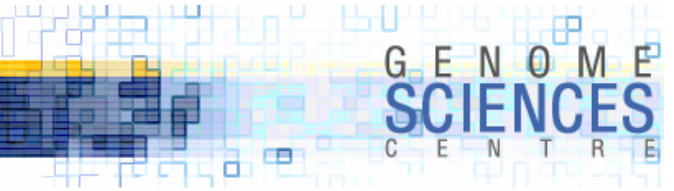

### **Myths of Perl**

- · Perl looks like line noise
- · Perl is hard because …
	- · it has regexps
	- · it has references
- · Perl is just for UNIX
- · Perl is just for one-liners you can't build "real" programs with it
- · Perl is just for the web
- · Perl is too slow
- · Perl is insecure

http://www.perl.com/pub/a/2000/01/10PerlMyths.html

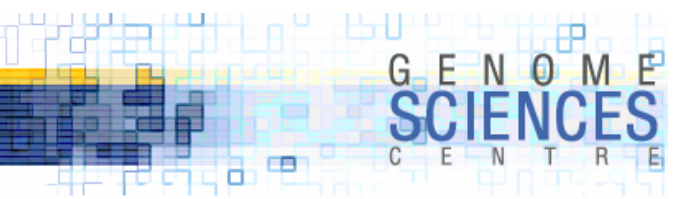

#### **a few notes before we begin**

- · Perl is a practical alternative to bashing your head against the wall
- · anyone can learn Perl and make good use of it
- ·for every 1 hour learning Perl you will save 1 month of work
- ·train your eyes to quickly spot the difference between

# {} [] ()

- ·whatever we are doing, thinking whether there is another way to do it
- · Perl gives you a lot of freedom control yourself!
- ·we won't write "Hello World" in Perl, but you can see it in Perl and many other languages at http://www.freenetpages.co.uk/hp/alan.gauld/complang.htm

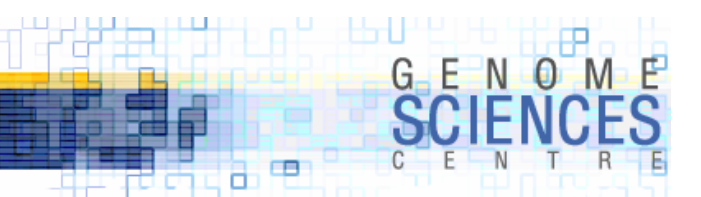

#### **running your first Perl script**

- · Perl is interpreted
	- · you don't need to compile your scripts
- · a variety of Perl binaries exist on our system
	- · /usr/local/bin/perl (5.005)
	- · /usr/local/bin/perl56 (5.6.1)
	- · /usr/local/bin/perl58 (5.8.3)
	- · /home/martink/perl/current/bin/perl (5.8.7)
- ·to check version "perl –V | head -1"

Summary of my perl5 (revision 5.0 version 8 subversion 3) configuration

print "Camels spit up to 10 meters, except in the US where they spit up to 33 feet.\n"; > cat script.pl

> /usr/bin/perl script.pl Camels spit up to 10 meters, except in the US where they spit up to 33 feet.

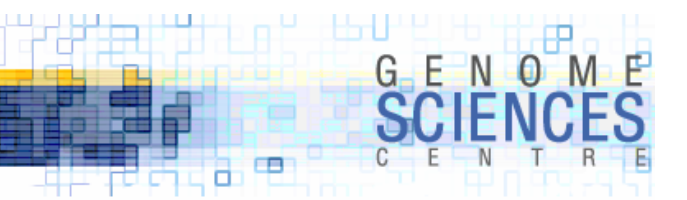

#### **#! notation**

· you can specify the Perl binary within the script

· this is the preferred way of doing it

#!/usr/bin/perl

print "I saw a smoking camel.\n";

· you can pass flags to the Perl binary, if needed

· we'll cover useful flags later

#!/usr/bin/perl **-w**

print "I saw a smoking camel.\n";

http://sunsite.uakom.sk/sunworldonline/swol-09-1999/swol-09-unix101.html

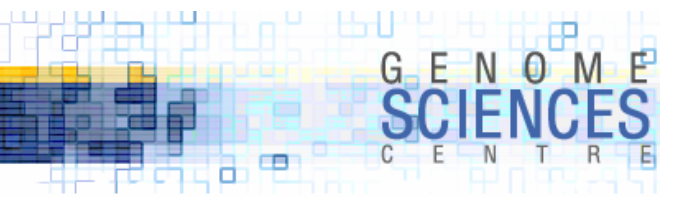

#### **setting executable flag**

· your shell will automatically execute "binaries" if their executable flag is set

```
> 1s-rw-r--r-- 1 martink users 112 2006-04-04 12:58 script.pl
> chmod +x script.pl
-rwxr-xr-x 1 martink users
                                    112 2006-04-04 12:58 script.pl
> which script.pl
./script.pl
> script.pl
Camels spit up to 10 meters, except in the US where they spit up to 33 feet.
```
#### ·iterative script writing process

- · create/edit your script with your favourite text editor
- · set executable flag on with chmod (once)
- · run/debug script

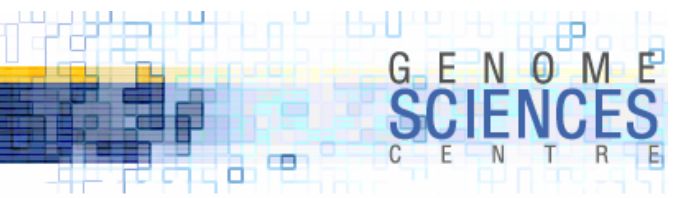

### **choice of perl binaries**

· on any large network, you will find many versions of the Perl interpreter (perl)

- · /usr/bin/perl installed with the OS on the network node
- · /usr/local/bin/perl installed for system-wide use, long long ago
- · /usr/local/bin/perlxxx variety of links to other perl versions
- ·if you would like to play around
	- · /usr/bin/perl
- ·if you are just starting and have no legacy dependancies
	- · /usr/local/bin/perl58
	- · additional modules may have been installed by systems
- ·if you need perl 5.6 for legacy use
	- · /usr/local/bin/perl56

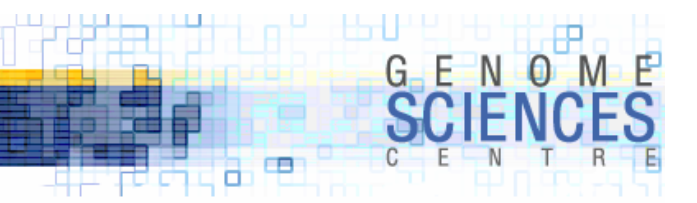

#### **checking for version and binary compile settings**

```
> /home/martink/bin/perl –V
Summary of my perl5 (revision 5 version 8 subversion 7) configuration:
  Platform:osname=linux, osvers=2.4.20-64gb-smp, archname=i686-linux-ld
    uname='linux xhost02 2.4.20-64gb-smp #1 smp wed aug 6 18:30:02 utc 2003 i686 unknown unknown gnulinux '
   config_args=''
    <...>Compiler:
    <...>intsize=4, longsize=4, ptrsize=4, doublesize=8, byteorder=1234
   d_longlong=define, longlongsize=8, d_longdbl=define, longdblsize=12
   ivtype='long', ivsize=4, nvtype='long double', nvsize=12, Off_t='off_t', lseeksize=8
    alignbytes=4, prototype=define
  Linker and Libraries:<...>Dynamic Linking:
  <...>Characteristics of this binary (from libperl):
  Compile-time options: USE_LONG_DOUBLE USE_LARGE_FILES
  Built under linuxCompiled at Sep 20 2005 16:19:46
  @INC:
    /home/martink/perl/5.8.7/lib/5.8.7/i686-linux-ld
    /home/martink/perl/5.8.7/lib/5.8.7
    /home/martink/perl/5.8.7/lib/site_perl/5.8.7/i686-linux-ld
    /home/martink/perl/5.8.7/lib/site_perl/5.8.7
    /home/martink/perl/5.8.7/lib/site_perl
```
**.**

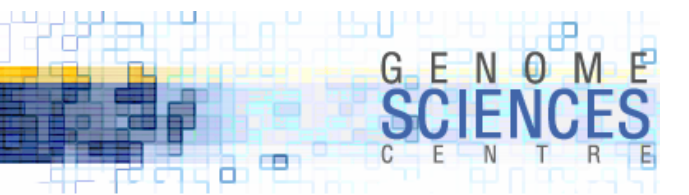

#### **Perl variables**

- · Perl does not require that you specify what you want to store in a variable
	- · this is a contrast to typed languages like C or Java
	- · this is a boon and a bane but you are in control, not the language
- ·the same variable, at different times, can hold
	- · a number
	- · a string
	- · a letter
	- · binary data
- · Perl differentiates variables on the basis of plurality
	- · a scalar variable holds a single value (a number, a string, a letter)
	- · an array variable holds multiple values (a list of numbers, a list of strings)
		- · a hash is a special type of array variable in which elements are indexed by strings, not integers

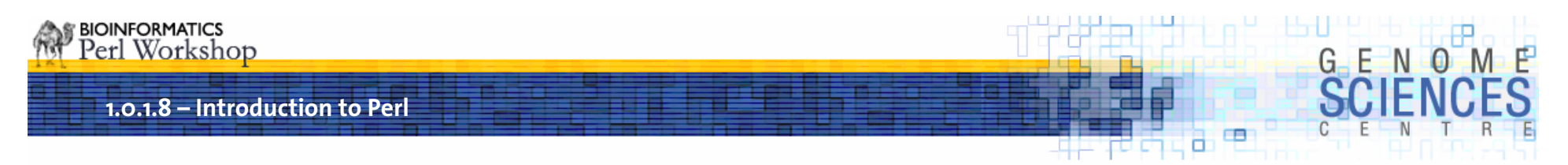

#### **Perl variables**

· Perl variables are preceded by a character that identifies the plurality of the variable

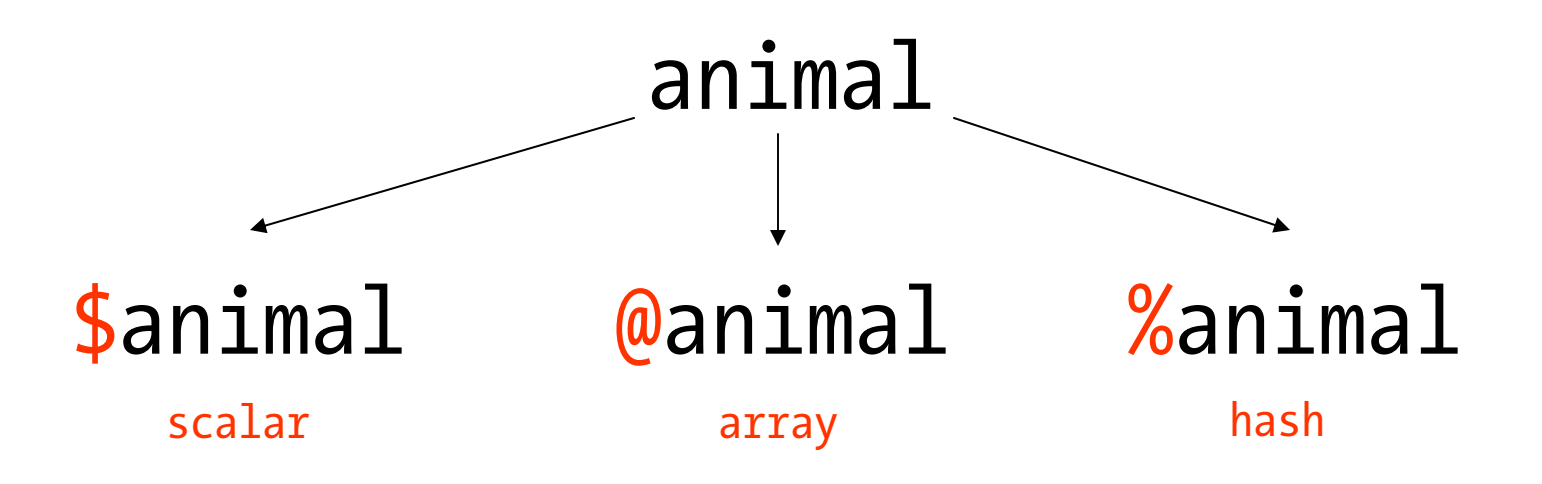

· you cannot access the value in a variable without using the appropriate prefix

- · \$animal, @animal and %animal are different variables
	- · they are completely independent
	- · they can hold different values

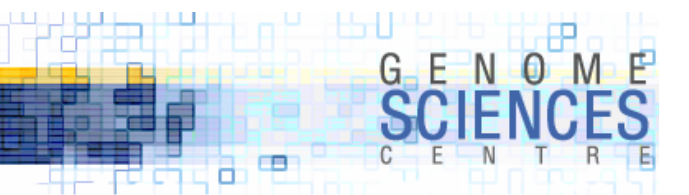

#### **Perl variables**

- · you can name your variable whatever you want (mostly)
	- · no special characters like \$@% in variable names (obviously)
	- · cannot begin with a number
	- · no spaces

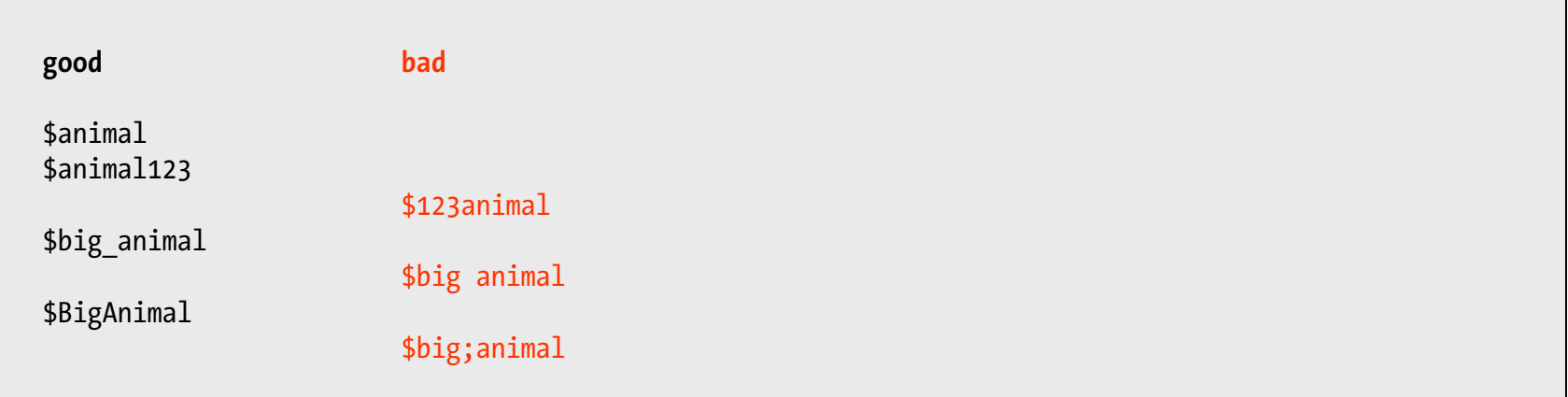

#### · Perl is case sensitive

· \$animal \$Animal and \$ANIMAL are all different variables

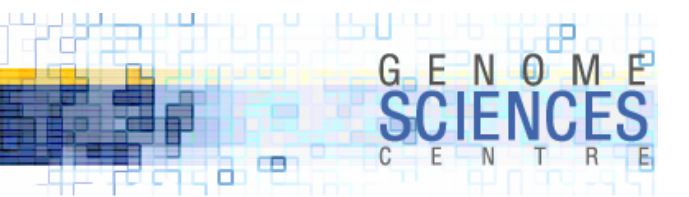

#### **Variable Assignment**

·to give a variable a value, use =

 $$x = 1;$  $$y = 2;$  $$z = 3;$  $*x = sy = 0; # set both variables to zero$  $(\frac{3x}{3y}, \frac{5z}{z}) = (1, 2, 3);$  # we'll see this later

· use undef to force a variable to become undefined

 $$x = 1;$ \$x = undef; # explicitly undefines \$y

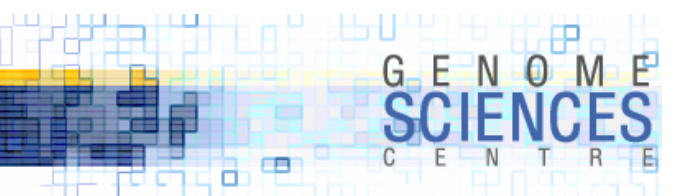

#### **Scalars**

- · scalars are identified by \$ and can hold only one value at a time
	- · scalar is like a cup if you want coffee, you need to remove the tea
	- · arrays are more like icecube trays you can have many icecubes

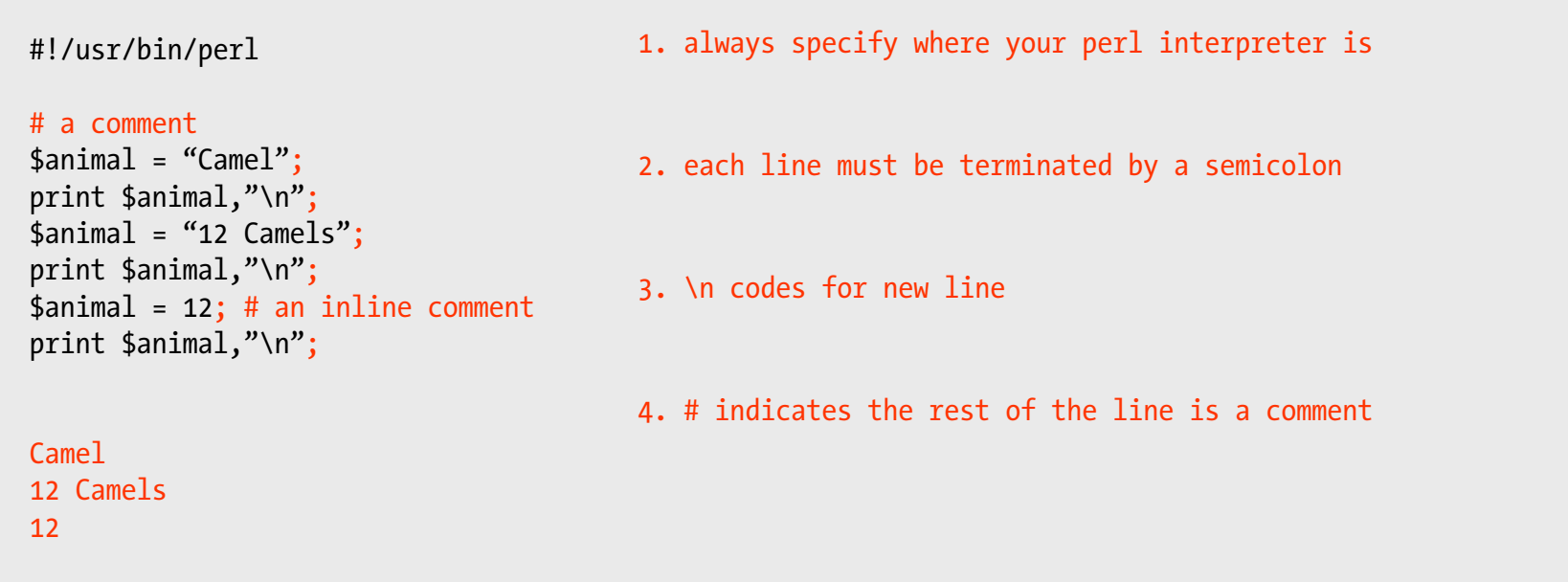

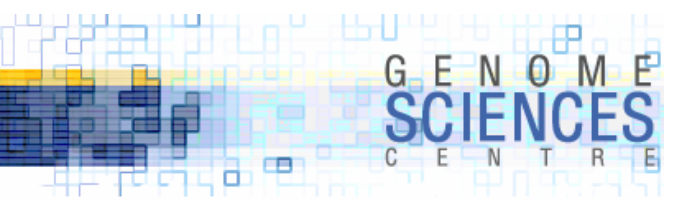

#### **Basic Operators**

- · Perl has a lot of different operators actions that you can apply to variables · unary/binary/trinary – operate on one/two/three scalars at a time
- · Perl will try to do the right thing when you are operating on scalars
	- · try mixing numbers and strings in an operation to see what happens

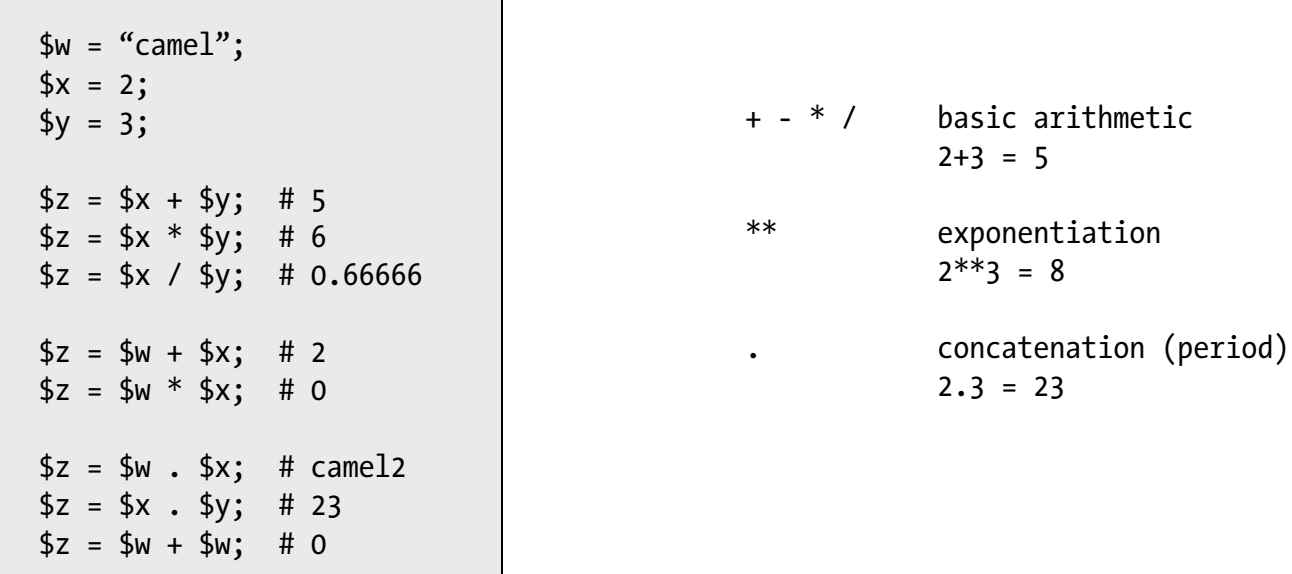

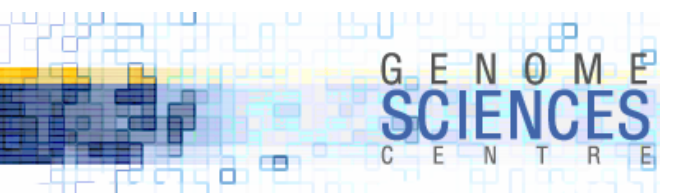

#### **Functions**

·functions are things that Perl knows how to do out of the box

· sqrt( )

· sin( )

· rand( ) – I will use rand() for a lot of examples

· you can write your own functions, of course

```
*x = rand(); # x is a random number uniformly sampled from [0,1)print $x,"\n";
print sqrt(\frac{2}{3}x),"\n";
print $x**$x,"\n";
0.0730786472558975
0.27033062581938
0.825975844619357
```
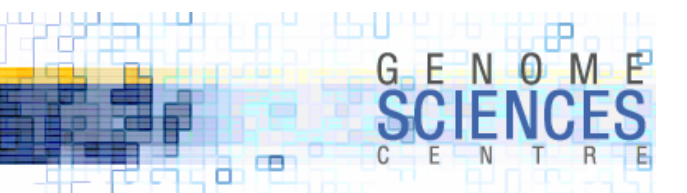

#### **Flow Control**

- · Perl has a wide variety of branching operators
	- · looping
	- · condition checking
- ·let's learn the if conditional so we can write simple scripts

```
*x = rand();
if ( x \le 0.5 ) {
  print $x . " is small\n";
} else {
  print $x . " is large\n";
}
                                         if ( CONDITION ) {
                                           CODE} else {
                                           CODE }
```
- · conditional operators
	- · == tests for equality between numbers
	- · eq tests for equality between strings

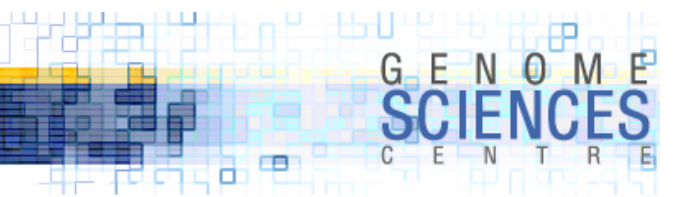

#### **Many Perlisms Ahead**

- · Perl is about doing the same thing in a variety of ways
	- · be creative
	- · be stylish
	- · be careful!

#### · start slowly and increase flair as necessary

· make sure that, above else, you can understand your code!

```
if ( x \le 0.5 ) {
  print $x,"\n";
}
if ( x \le 0.5 ) { print x,'' \n\rangle^n; }
print x,''\n \in \mathfrak{F} if x \leq 0.5; CODE if CONDITION;
                                                   if ( CONDITION ) { CODE }
```
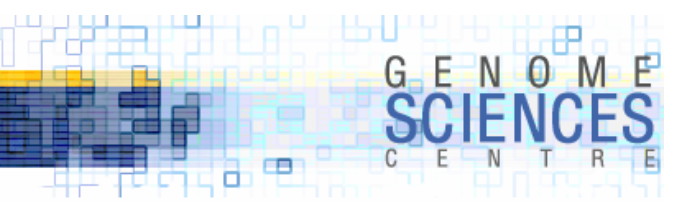

#### **Interpolation**

- ·interpolation can be a great source of frustration
- · Perl tries to make it as painless as possible
- · how a language interpolates variables is how a language decides how to evaluate strings, which may contain variables

```
*x = "Camel";$y = "I$ have a pet $x";print $y;
I have a pet Camel
```
·rule #1 – Perl interpolates variable values in double quotes

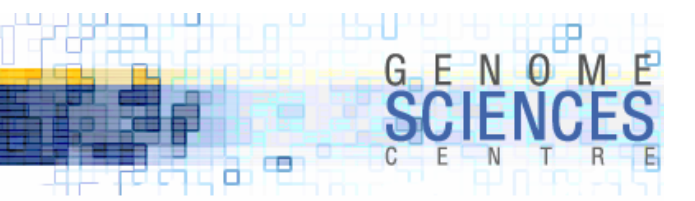

#### **Interpolation – double quotes**

· you can safely tuck your variables inside double quote and their values will be evaluated and inserted into the string

```
*x = "Camel";$y1 = "I \text{ have a pet } $x";
$y2 = "I$ have a pet " . "$x";\frac{6}{3}y3 = "I have a pet ". $x;
```
· variables will be interpolated, but no operations will be performed

```
*x = "Camel";$y = 2;$z = 3;$w = "I$ have a pet $x$ who told me $y$ times $z$ is $y*$z";I have a pet Camel who told me 2 times 3 is 2*3
```
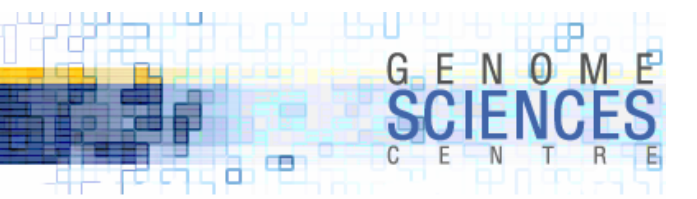

#### **Interpolation – double quotes**

- ·if you want results of operations included in strings
	- · concatenate them in
	- · use temporary variables

 $*x = "Camel";$  $$y = 2;$  $$z = 3;$  $$t = $y * $z;$  $$w1 = "I$ have a pet $x$ who told me $y$ times $z$ is $t":$  $$w2 = "I$ have a pet $x$ who told me $y$ times $z$ is " . $t;$  $$w2 = "I$ have a pet $x$ who told me $y$ times $z$ is " . $y * $z$;$ I have a pet Camel who told me 2 times 3 is 6

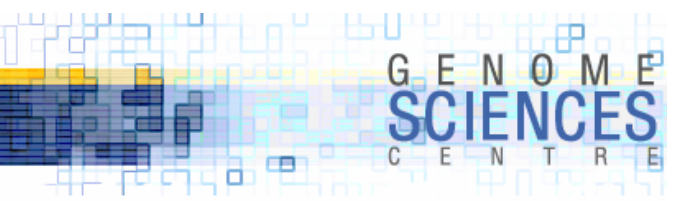

#### **Interpolation – single quotes**

· no interpolation happens if you use single quotes

 $$x = "Camel";$  $$y = 2;$  $$z = 3;$  $$t = $y * $z;$  $$w1 = 'I$  have a pet  $$x$  who told me  $$y$  times  $$z$  is  $$t$ '; I have a pet \$x who told me \$y times \$z is \$t

·'\$x' is a string that contains the characters "\$" and "x", not the variable \$x · you may want to print the text "\$x" and not the value of the scalar x

 $$s1 = ' $x';$  $$s3 = '$\}'$  . 'x';  $$s2 = "\$"$ . "x"; # since \$ is a special character, it needs to be escaped in double quotes

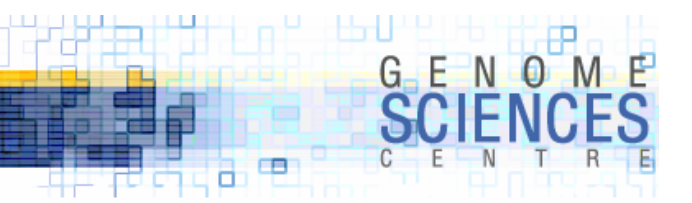

#### **Interpolation – an \*ation of pain**

· you'll get used to Perl's own interpolation mechanism, but at first it can be frustrating

\$x = "If I join the espresso club, I will save \$2 on every coffee!";

If I join the espresso club, I will save on every coffee!

what's going on? where's your money?

· you have just discovered the mysteries of Perl's special variables

· special, as in hidden and confusing and impossible to remember

· don't worry, we'll get to these shortly

·for now, if you have words or numbers preceeded by \$ or @ or % in your strings, expect the unexpected!

· don't worry, we'll sort these things out eventually

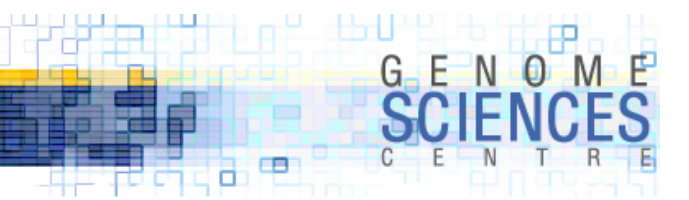

#### **Interpolation**

- · understanding and getting a handle on interpolation is important because you'll be wanting to print things out
- · Perl offers assistance in interpolating your strings
- ·think of the quotes " " as an operator, not as a container for a string
	- ·  $\degree$  " operates to replace all mention of variables with their values
	- ·  $\lq\lq$  operates to ignore all mention of variables and treats the string as a literal
- ·instead of quotes, you can use quote and quote-like operators

```
*x = "camel";print "$x"; # camel
print qq(camel); # camel
print qq($x)$; # camel
print qq("$x"); # "camel"
```
qq(STRING) is equivalent to "STRING"

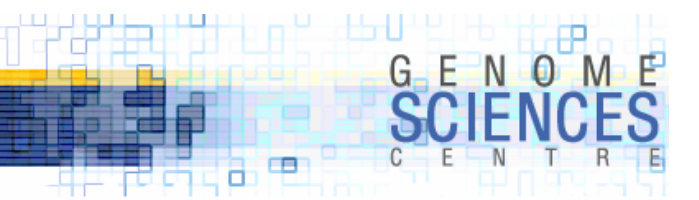

### **Uses of qq( )**

· qq( ) helps you deal with strings which have quotes in them

• remember, the qq( and ) are the parts of the operator.

```
$x = "My camel's name is "Bob"";
print $x
Bareword found where operator expected at ./script.pl line 21, near ""My camel's name is "Bob"
            (Missing operator before Bob?)
syntax error at ./script.pl line 21, near ""My camel's name is "Bob"
String found where operator expected at ./script.pl line 21, near "Bob"""
Execution of ./script.pl aborted due to compilation errors.
```
 $$x1 = "My camel's name is \T"Bob\"$ ;  $$x2 = qq{My came}$ 's name is "Bob"};

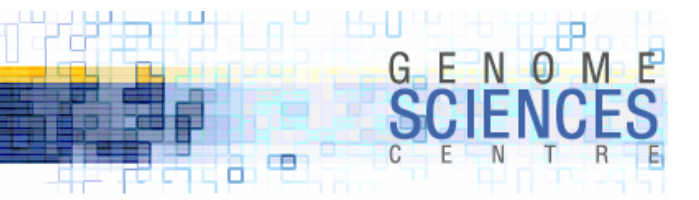

# **Flexibility of qq( )**

- ·remember how I said Perl is flexible and gives you control
- · how about flexible delimiters? now that's control!
	- · non alpha-numeric, non whitespace

```
qq(My camel's name is "Bob");
qq{My camel's name is "Bob"};
qq/My camel's name is "Bob"/;
qq|My camel's name is "Bob"|;
qq$My camel's name is "Bob"$;
qq*My camel's name is "Bob"*;
qq!My camel's name is "Bob"!;
```
- · you get the idea
	- · there are other operators that have this flexibility
	- · pick a delimiter and stick with it

 $qq/My$  camel's name is "Bob". His answer to \$x is spitting and his favourite char is (/;

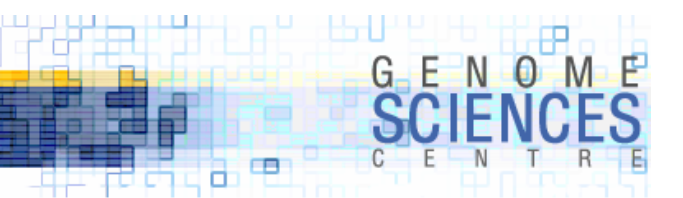

# **qq( ) vs q( )**

- · q( ) is equivalent to single quotes
	- · all the flexibility of qq( ) without the interpolation

 $$x = 2;$  $q$ (\$x) # \$x  $qq({ }_{5}x)$  # 2

·if you have strings with lots of special characters, qq() and q() are a boon

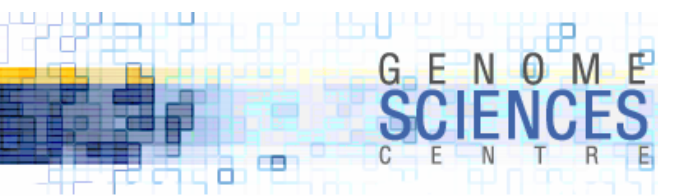

## **\${VAR}**

· consider the following problem

· you want to print out a variable and immediately another string after it

```
$x = 10;print qq(Camels spit up to $xm); # bad – no variable $xm
print qq(Camels spit up to {\frac{1}{2}}(x)m); # good
print "Camels spit up to \frac{f(x)}{m}"; # good
print "Camels spit up to $x"."m"; # good but messy
print "Camels spit up to x \rightarrow w; # obfuscated
```
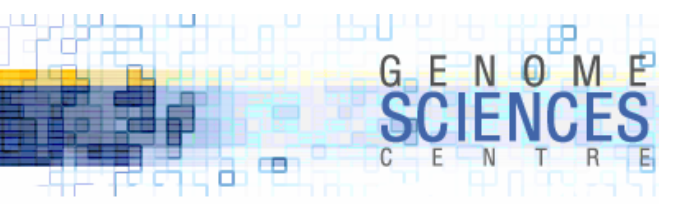

#### **Interpolation Examples**

·let's apply some of the things we've seen

```
$x = "x":X = "X";
print q($x). qq( is the string "$x");
print q(\$X). qq( is the string "\$X");
$x is the string "x"
$X is the string "X"
if ( $x eq $X ) {
  print qq(\$x = $x and \$X = $X have the same contents);
} else {
  print qq(\S x = x \text{ and } \S x = x \text{ are different});}
$x = x$ and $X = X$ are different
print qq(If I get a new camel, I will name him $x.$X.$x);
If I get a new camel, I will name him x.X.x
```
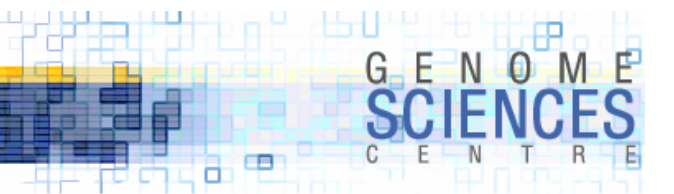

#### **Contratulations – you have conquered your fears**

· you can now understand the following Perl line noise – see it's not that hard

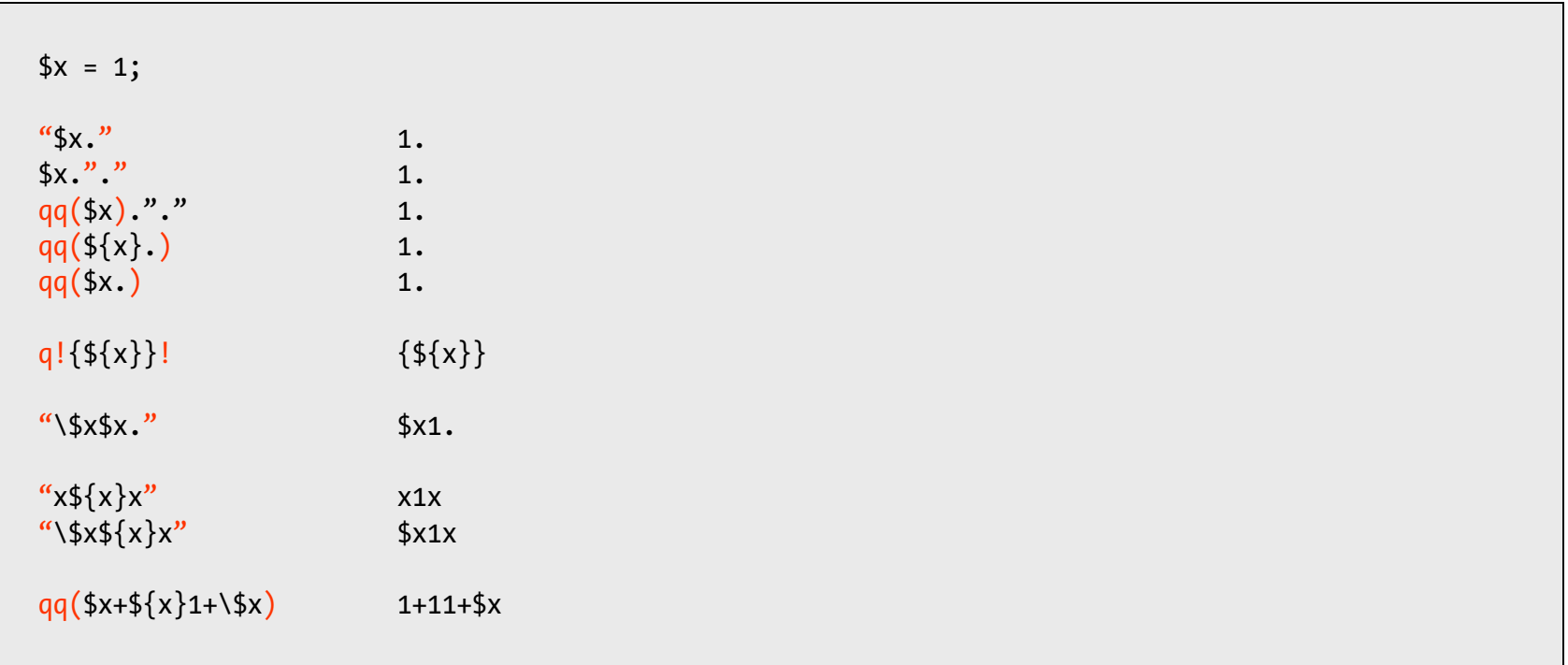

**1.0.1.8 – Introduction to Perl**

# **1.0.8.1.1**

#### **Introduction to Perl Session 1**

- · you now know
	- · all about scalars
	- · all about interpolation
	- $\lq$  qq( ) and q( )
	- $\cdot$  == and eq
	- · if conditional
- · next time
	- · manipulating strings
	- · regular expression basics

н фонтин

 $\blacksquare$ а

 $G$   $E$   $N$   $Q$